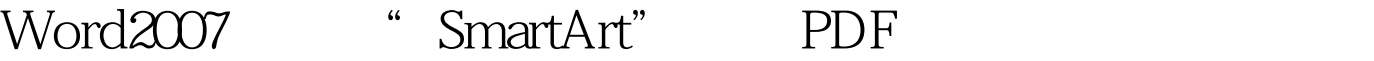

https://www.100test.com/kao\_ti2020/251/2021\_2022\_Word2007\_E 6\_96\_c97\_251745.htm Word2007 "SmartArt" SmartArt SmartArt

 $\frac{a}{1}$ . SmartArt" 2 SmartArt  $80$  $100Test$ 

www.100test.com